# **HTML глобальный атрибут: class (класс)**

[Глобальный атрибут](https://book51.ru/doku.php?id=software:development:web:docs:web:html:global_attributes) **class** представляет собой разделенный пробелами список классов элемента, чувствительных к регистру. Классы позволяют CSS и JavaScript выбирать и получать доступ к определенным элементам с помощью [селекторов классов](https://book51.ru/doku.php?id=software:development:web:docs:web:css:class_selectors) или функций, таких как метод DOM .class [getElementsByClassName](https://book51.ru/doku.php?id=software:development:web:docs:web:api:document). Для CSS задаёт стилевой класс, который позволяет связать определённый элемент со стилевым оформлением.

Хотя спецификация не предъявляет требований к именам классов, веб-разработчикам рекомендуется использовать имена, описывающие семантическую цель элемента, а не его представление. Например, атрибут для описания атрибута, а не курсива , хотя элемент этого класса может быть представлен курсивом . Семантические имена остаются логичными, даже если представление страницы изменится.

### **Интерактивный пример**

#### **Использование**

#### **Примечание**

- Для совместимости со старыми браузерами и JavaScript рекомендуется придерживаться данных правил описанных в Значении атрибута.
- Спецификация не предъявляет требований к именам классов, вебразработчикам рекомендуется использовать имена, описывающие семантическую цель элемента, а не его представление.

# **Синтаксис**

<element class="имя\_класса">

В значении допускается указывать сразу несколько классов, разделяя их между собой пробелом.

### **Значения атрибута**

Значение Описание

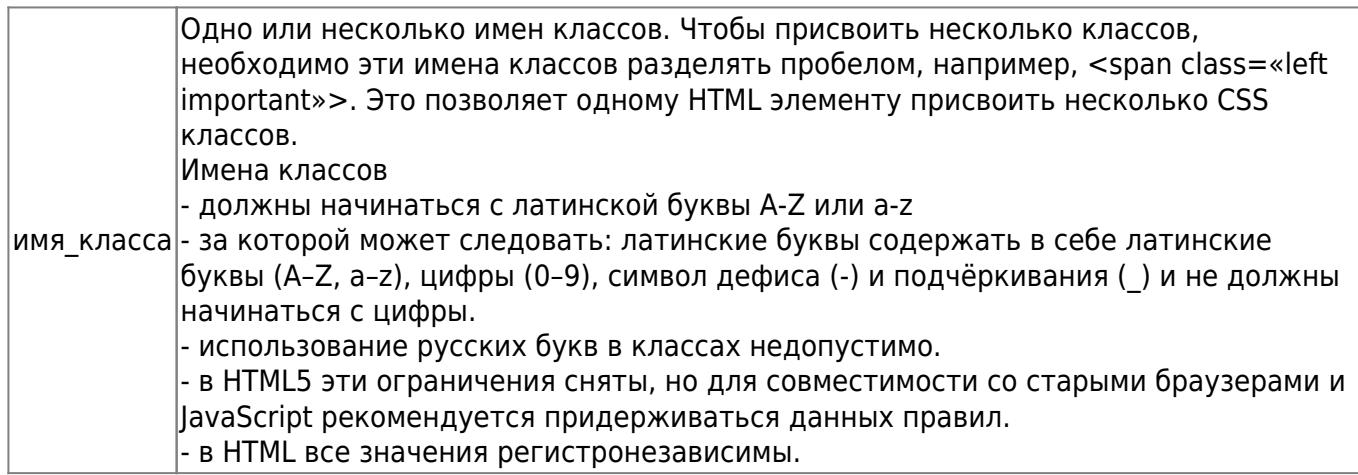

# **Доступность**

В HTML5 атрибут class можно использовать с любым HTML элементом (все элементы с этим атрибутом будут проходить валидацию. Тем не менее, это не всегда имеет смысл!).

В HTML 4.01 атрибут class нельзя использовать с элементами <base>, <head>, <html>, <meta>, <param>, <script>, <style>, <title>.

# **Ссылки и Дополнения**

- [Общий HTML атрибут class](https://https://msiter.ru/references/html-reference/global/class)
- [Стандарт HTML # global-attributes:classes-2](https://html.spec.whatwg.org/multipage/dom.html#global-attributes:classes-2)
- [WebReference Атрибут class](https://webref.ru/html/attr/class)

From: <https://book51.ru/>- **book51.ru**

Permanent link: **[https://book51.ru/doku.php?id=software:development:web:docs:web:html:global\\_attributes:class](https://book51.ru/doku.php?id=software:development:web:docs:web:html:global_attributes:class)**

Last update: **2024/03/03 11:54**

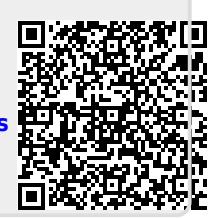